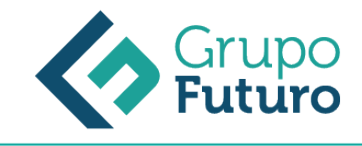

# **Excel 2010**

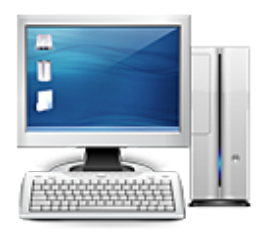

**Área:** Informática **Modalidad:** Teleformación **Duración:** 60 h **Precio:** 420.00€

[Curso Bonificable](https://gf.campusdeformacion.com/bonificaciones_ft.php) **[Contactar](https://gf.campusdeformacion.com/catalogo.php?id=81964#p_solicitud)** [Recomendar](https://gf.campusdeformacion.com/recomendar_curso.php?curso=81964&popup=0&url=/catalogo.php?id=81964#p_ficha_curso) [Matricularme](https://gf.campusdeformacion.com/solicitud_publica_curso.php?id_curso=81964)

# **OBJETIVOS**

OBJETIVOS Al finalizar el módulo los/as alumnos/as podrán utilizar la hoja de cálculo para elaborar documentos de tipo financiero, matemático o contable, y conocerán el manejo de las herramientas tanto las básicas como las avanzadas suministradas por Excel. El manejo en profundidad de la Hoja de cálculo, dotará a los/as alumnos/as de los conocimientos avanzados e imprescindibles para desarrollar labores profesionales en departamentos contables financieros, así como poder emprender tareas de apoyo a la gerencia o dirección en las pequeñas empresas. Objetivos específicos Utilizar la hoja de cálculo como medio de trabajo para realizar cálculos financieros básicos, estadísticos, matemáticos, etc. Representar gráficamente los resultados y valores de una hoja de cálculo. Creación y modificación de gráficos. Imprimir con aspecto profesional la información contenida en una hoja de cálculo Trabajar con libros multihoja. Vínculos Representar gráficamente los resultados y valores de una hoja de cálculo. Administrar listas en Excel. Trabajar con datos, autofiltros y filtros avanzados Trabajar con herramientas avanzadas para cálculos matemáticos Automatizar tareas. Grabar y utilizar macros Trabajar con libros compartidos Utilizar la auditoría de fórmulas Inserción de objetos en la hoja de cálculo

### **CONTENIDOS**

Conceptos generales y características fundamentales de la aplicación de hoja de cálculo Instalación e inicio de la aplicación Configuración de la aplicación Entrada y salida del programa Descripción de la pantalla principal de la hoja de cálculo Ayuda de Microsoft Excel 2010 Opciones de visualización Desplazamiento por la hoja de cálculo Mediante teclado y mediante ratón Grandes desplazamientos Barras de desplazamiento horizontal y vertical Introducción de datos en la hoja de cálculo Tipos de datos en una hoja de cálculo Edición y modificación de la hoja de cálculo Selección de la hoja de cálculo Modificación de datos Inserción y eliminación Copiado o recuperación de celdas Almacenamiento y recuperación de un libro Creación de un nuevo libro Abrir un libro ya existente Guardar los cambios realizados en un libro de Excel Duplicar un libro Cerrar un libro Operaciones con rangos Relleno rápido de un rango Selección de varios rangos Nombres de rango Modificación de la apariencia de una hoja de cálculo Formato de celdas Anchura y altura de columnas y filas Ocultando y mostrando columnas, filas y hojas de cálculo Formato de la hoja de cálculo Cambio de nombre de una hoja de cálculo Formatos condicionales Autoformatos o estilos predefinidos Fórmulas Operadores y prioridad Escritura de fórmulas Copia de fórmulas Referencias relativas, absolutas, y mixta Referencias externas y vínculos Resolución de errores en las fórmulas Funciones Funciones matemáticas predefinidas en la aplicación de la hoja de cálculo Reglas para utilizar las funciones predefinidas Utilización de las funciones más usuales Uso del asistente para funciones Inserción de Gráficos, para representar la información contenida en las hojas de cálculo Introducción Elementos de un gráfico Creación de un gráfico Modificación de un gráfico Borrado de un gráfico Inserción de otros elementos dentro de una hoja de cálculo Introducción Imágenes Autoformas Textos artísticos Otros elementos Impresión Zonas de impresión Especificación de impresión Configuración de página Obtener una vista preliminar de páginas de hoja de cálculo antes de imprimirlas Trabajo con datos Validación de datos Esquemas Creación de tablas o listas de datos Ordenación de lista de datos por uno o varios campos Uso de filtros Subtotales Utilización de las herramientas de revisión y trabajo con libros compartidos Inserción de comentarios Control de cambios de la hoja de cálculo Protección de la hoja de cálculo Protección de un libro Libros compartidos Importación desde otras aplicaciones del paquete ofimático Con bases de datos Con presentaciones Con documentos de texto Plantillas y macros Creación y uso de plantillas Grabadora de macros Utilización de macros

### **METODOLOGIA**

*1-03-2025*

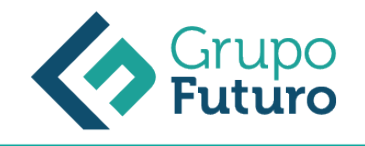

- **Total libertad de horarios** para realizar el curso desde cualquier ordenador con conexión a Internet, **sin importar el sitio desde el que lo haga**. Puede comenzar la sesión en el momento del día que le sea más conveniente y dedicar el tiempo de estudio que estime más oportuno.
- En todo momento contará con un el **asesoramiento de un tutor personalizado** que le guiará en su proceso de aprendizaje, ayudándole a conseguir los objetivos establecidos.
- **Hacer para aprender**, el alumno no debe ser pasivo respecto al material suministrado sino que debe participar, elaborando soluciones para los ejercicios propuestos e interactuando, de forma controlada, con el resto de usuarios.
- **El aprendizaje se realiza de una manera amena y distendida**. Para ello el tutor se comunica con su alumno y lo motiva a participar activamente en su proceso formativo. Le facilita resúmenes teóricos de los contenidos y, va controlando su progreso a través de diversos ejercicios como por ejemplo: test de autoevaluación, casos prácticos, búsqueda de información en Internet o participación en debates junto al resto de compañeros.
- **Los contenidos del curso se actualizan para que siempre respondan a las necesidades reales del mercado.** El departamento multimedia incorpora gráficos, imágenes, videos, sonidos y elementos interactivos que complementan el aprendizaje del alumno ayudándole a finalizar el curso con éxito.

# **REQUISITOS**

*1-03-2025*

Los requisitos técnicos mínimos son:

- Navegador Microsoft Internet Explorer 8 o superior, Mozilla Firefox 52 o superior o Google Chrome 49 o superior. Todos ellos tienen que tener habilitadas las cookies y JavaScript.
- Resolución de pantalla de 1024x768 y 32 bits de color o superior.